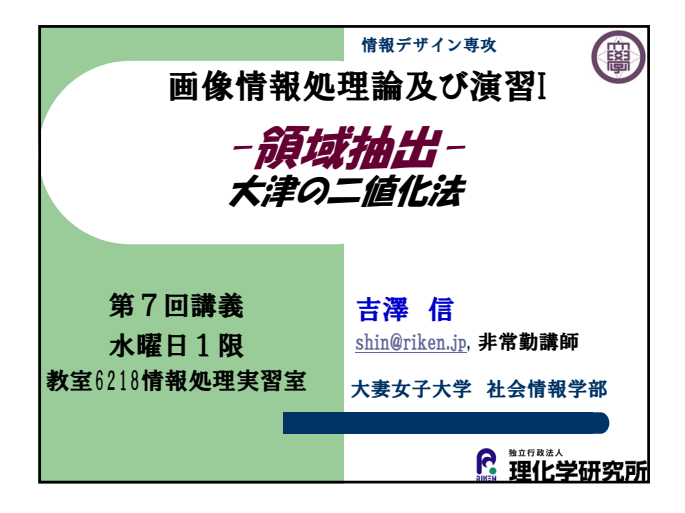

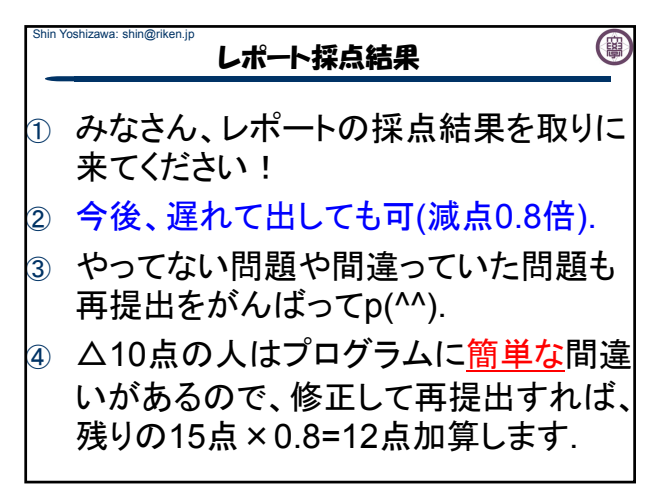

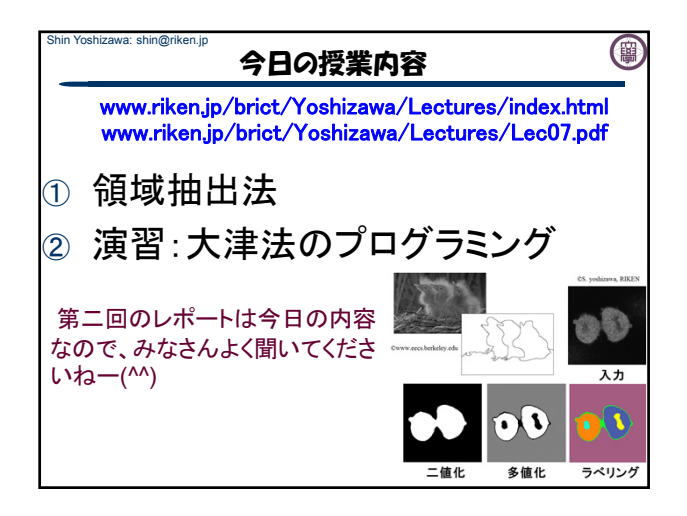

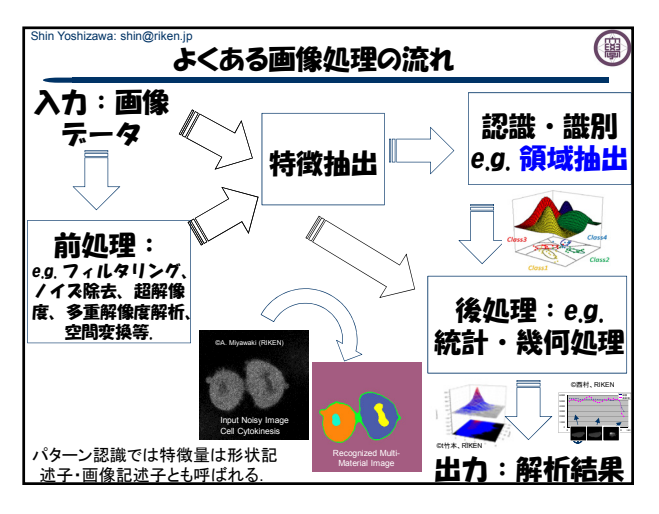

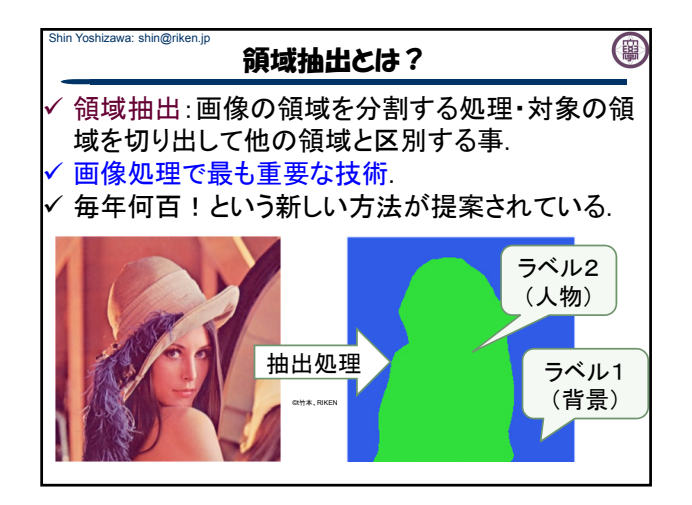

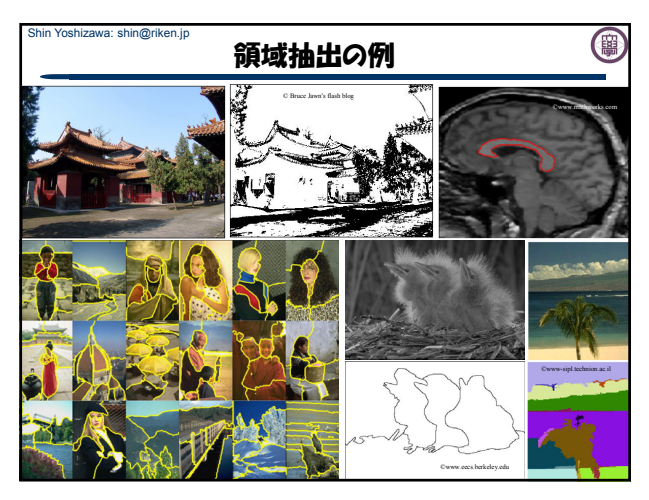

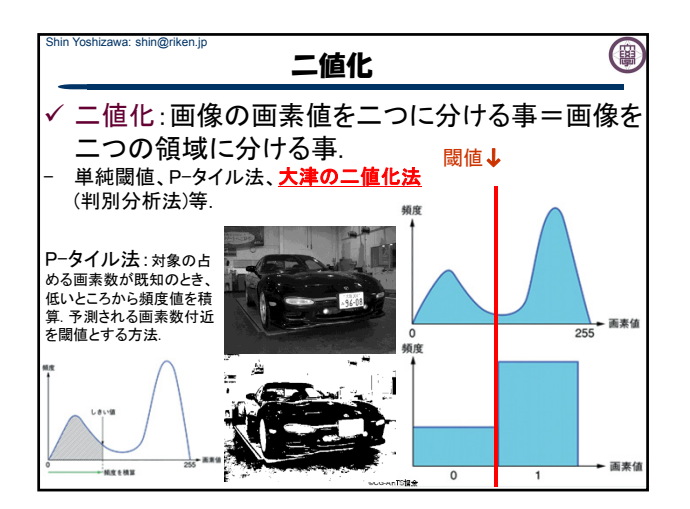

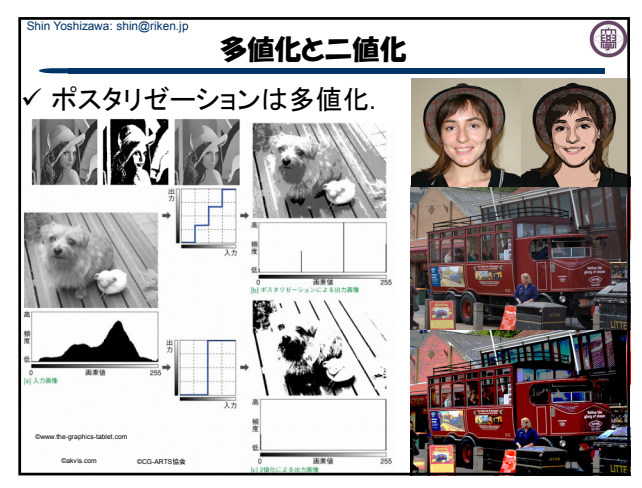

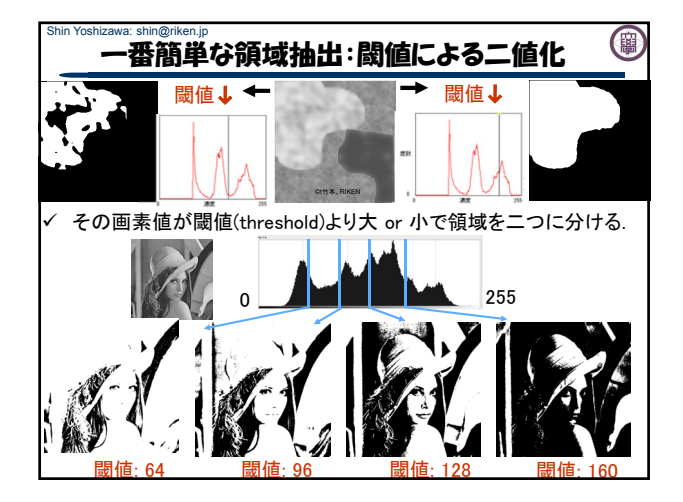

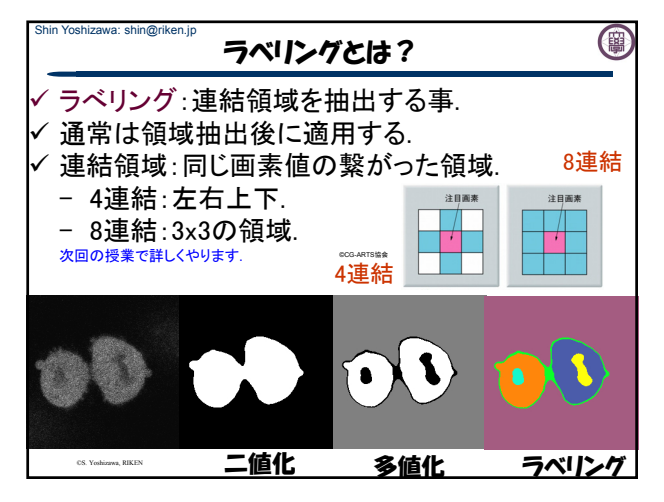

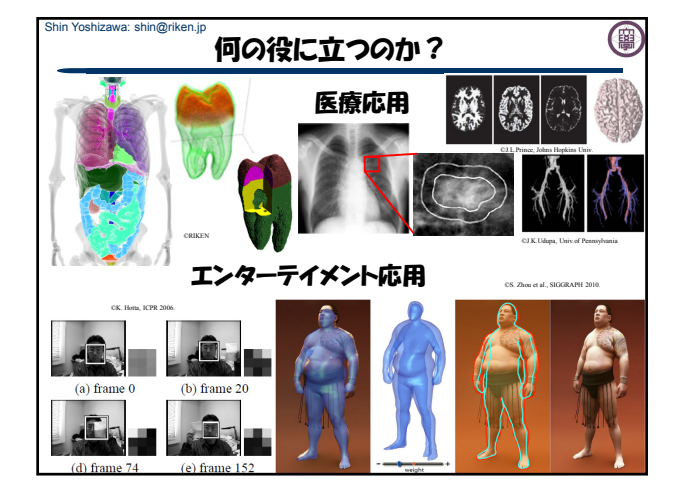

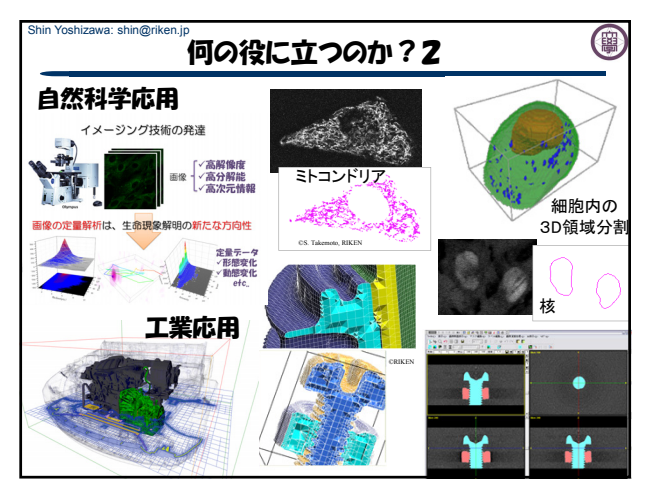

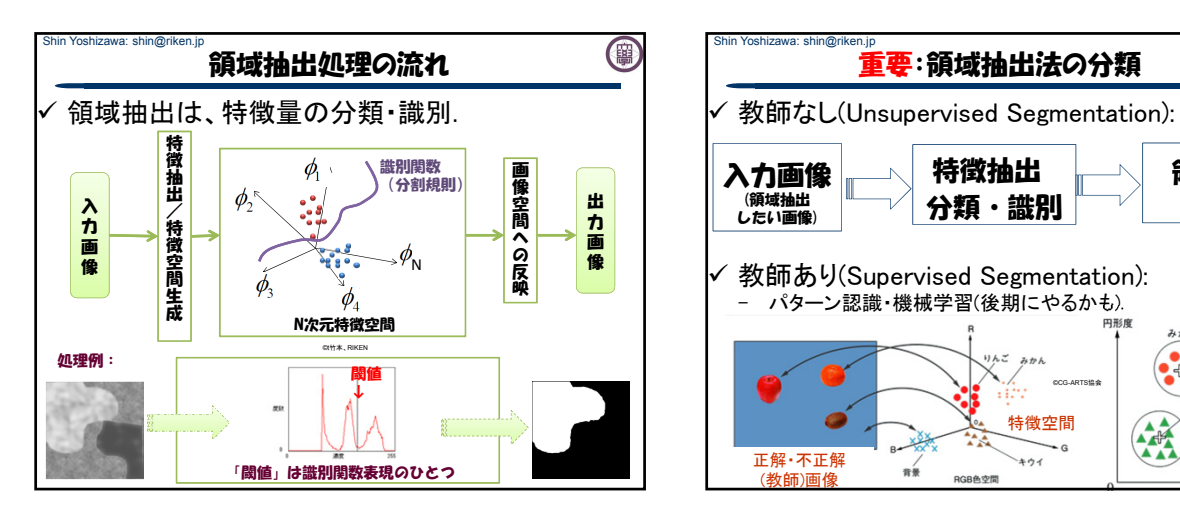

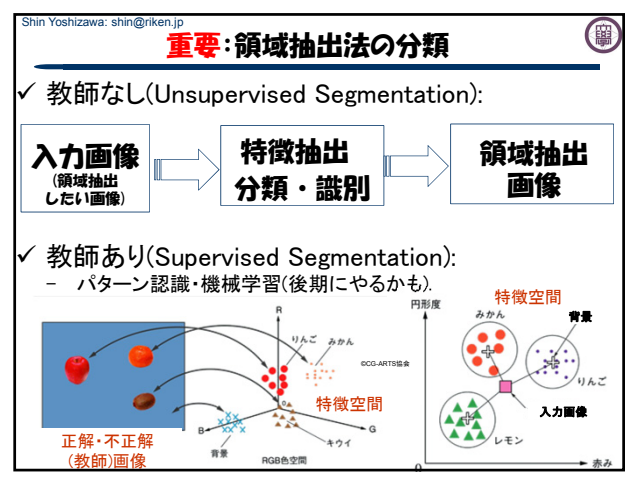

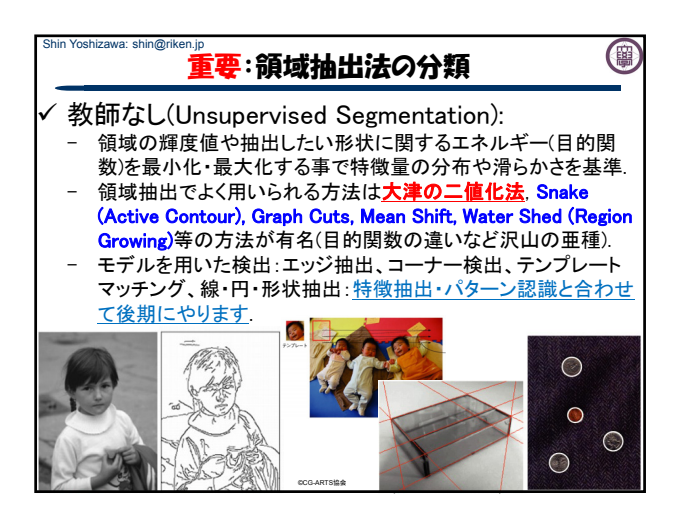

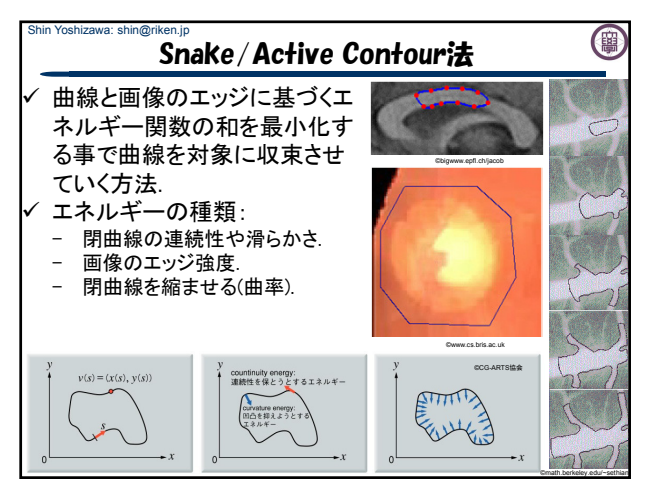

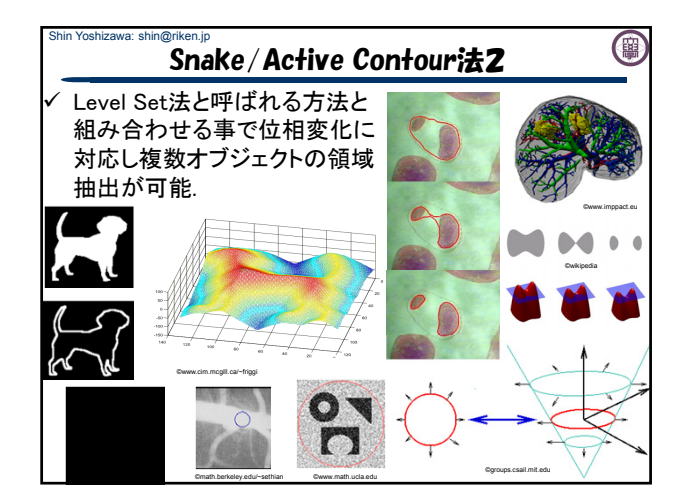

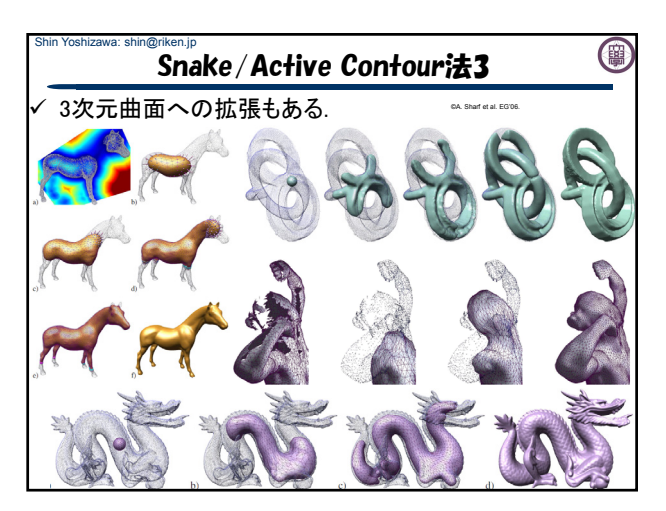

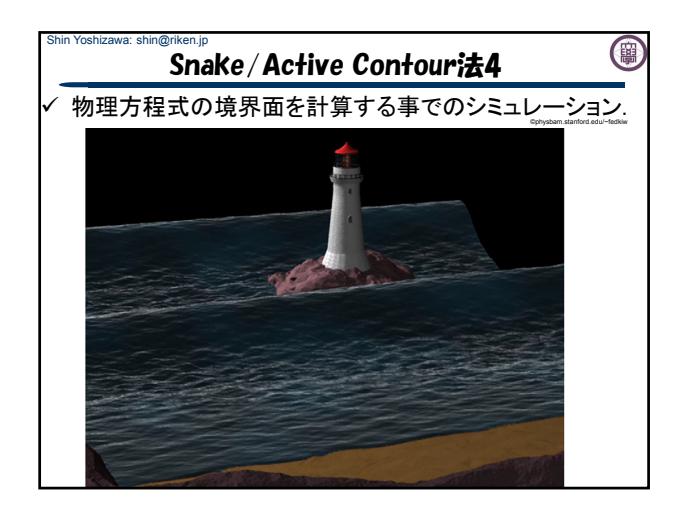

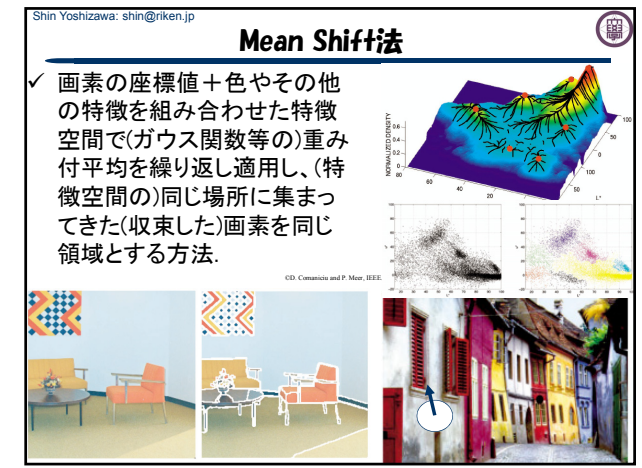

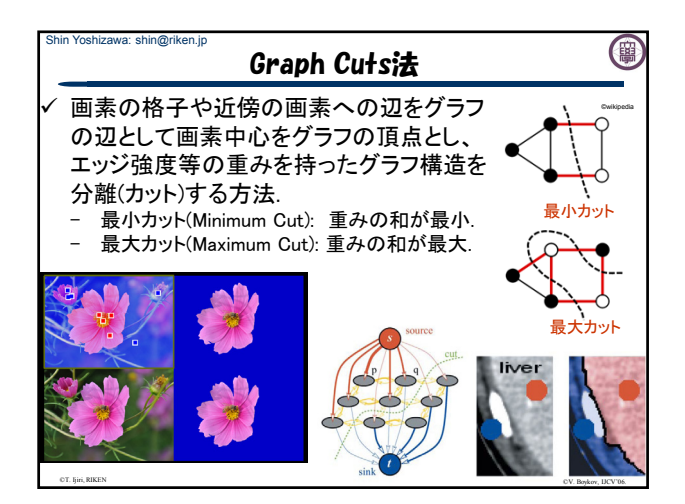

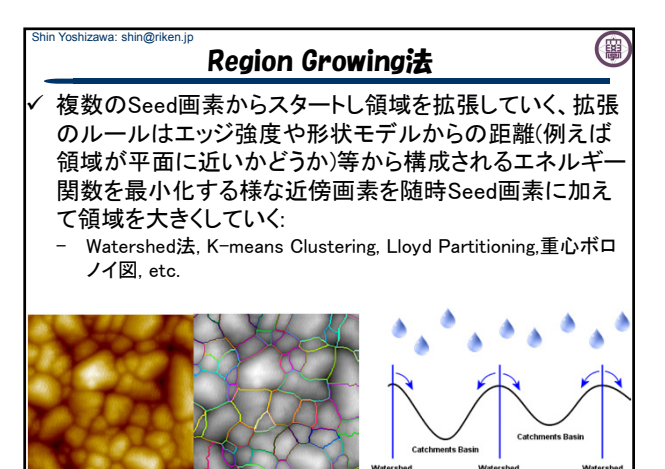

©www.imagemet.com

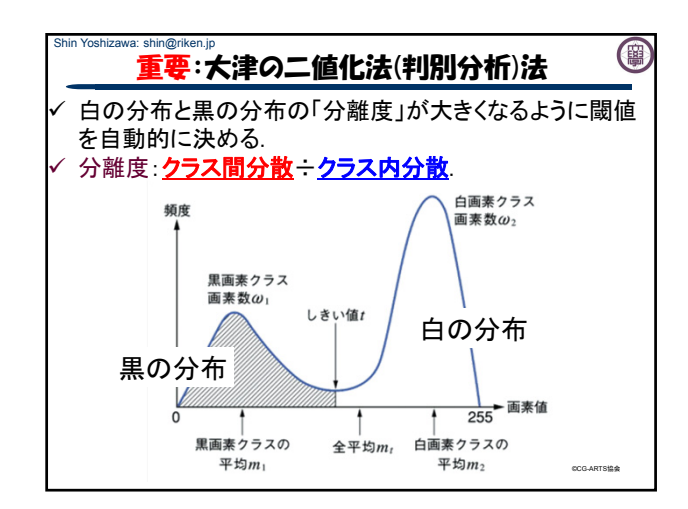

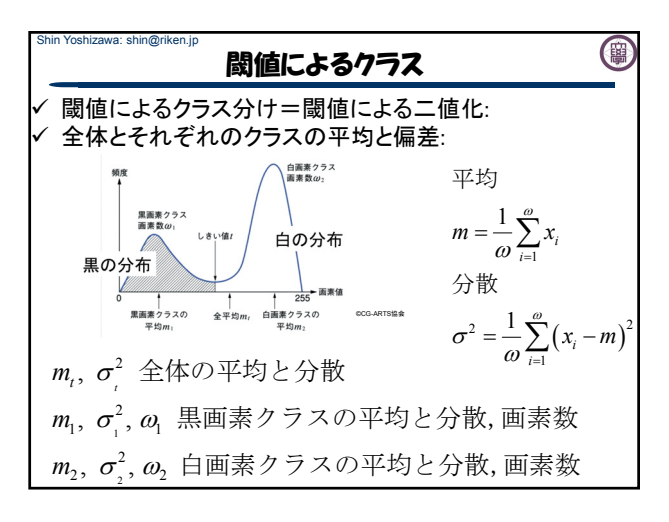

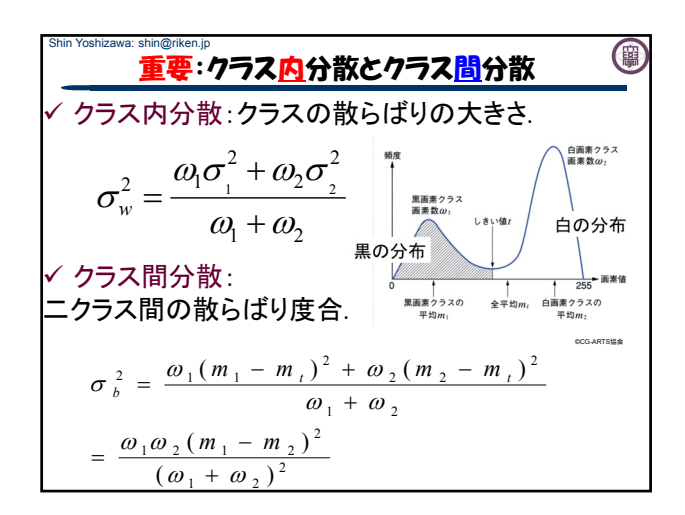

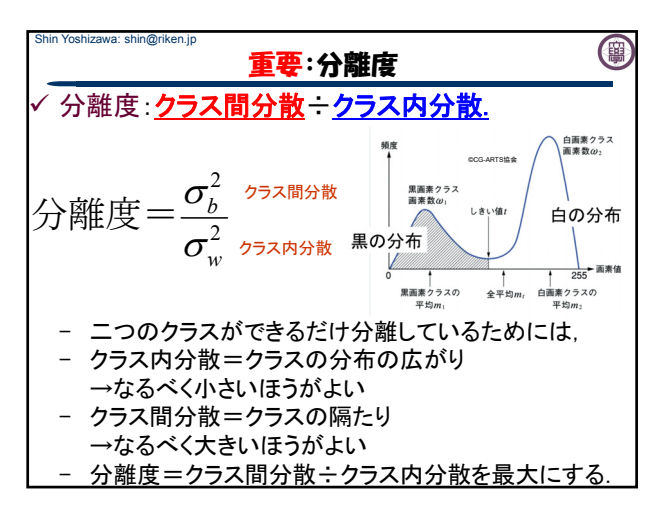

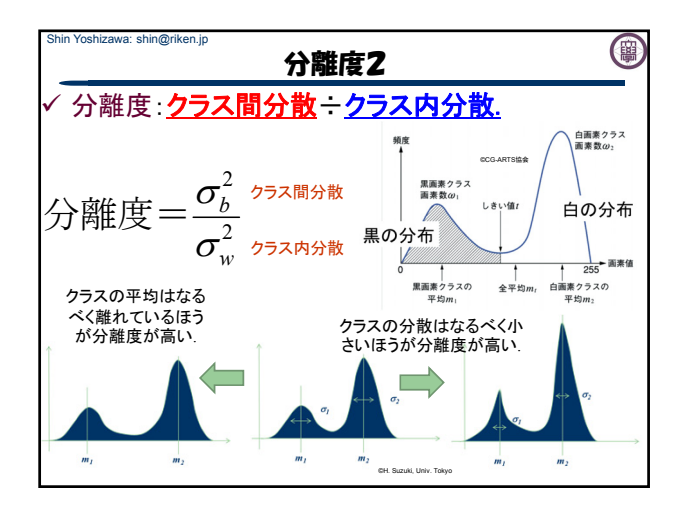

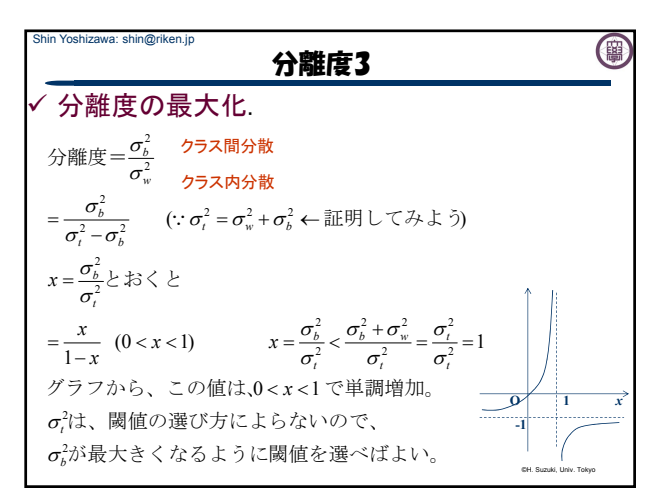

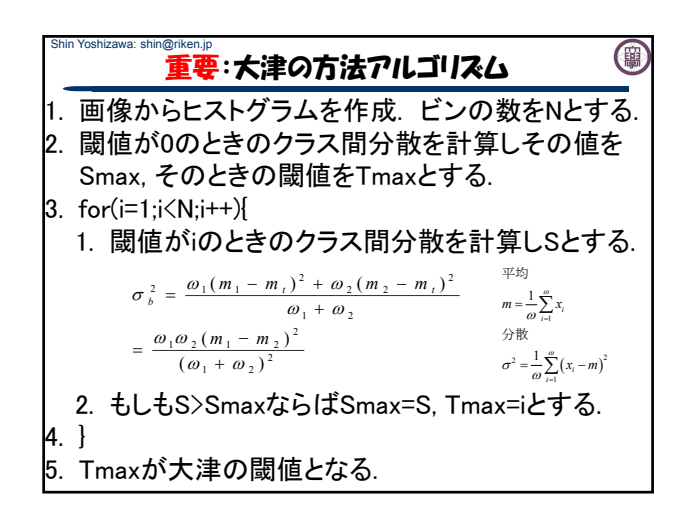

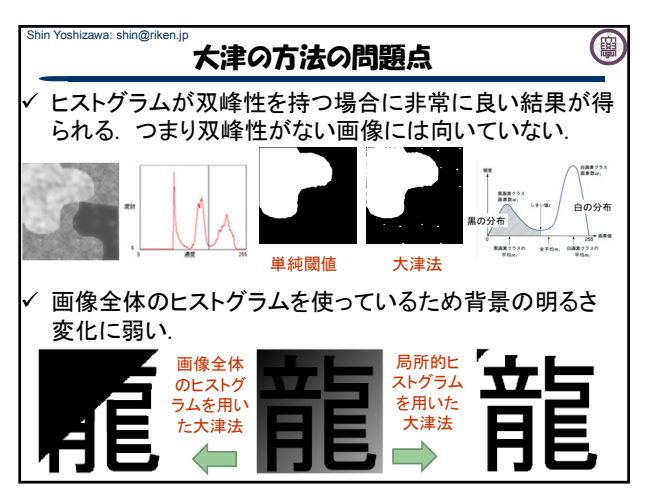

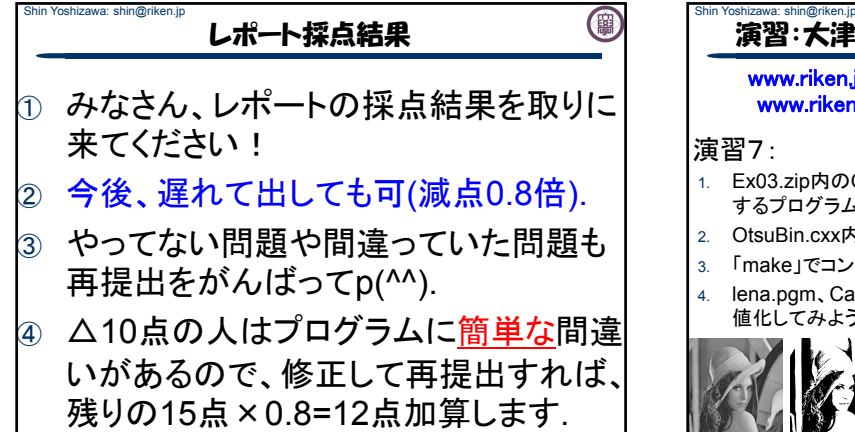

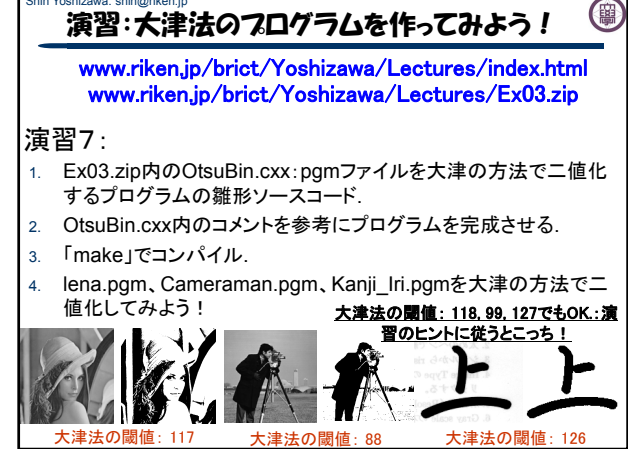

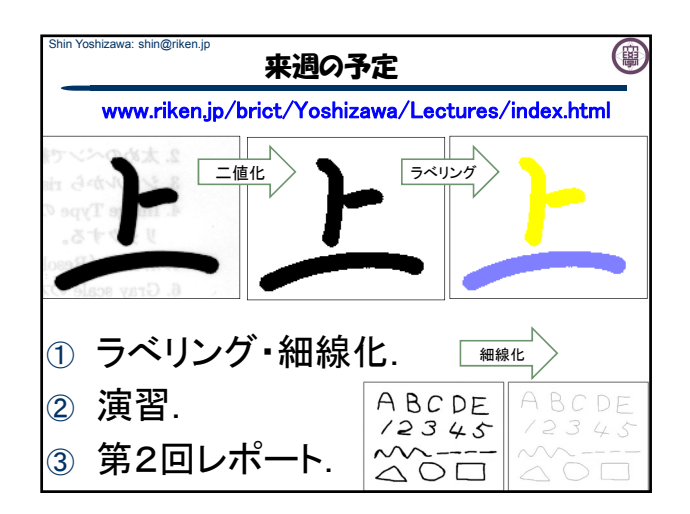